Jana Chlebíková Nebojme sa nových fontov

*Zpravodaj Československého sdružení uživatelů TeXu*, Vol. 2 (1992), No. 2, 53–59

Persistent URL: <http://dml.cz/dmlcz/149621>

## **Terms of use:**

© Československé sdružení uživatelů TeXu, 1992

Institute of Mathematics of the Czech Academy of Sciences provides access to digitized documents strictly for personal use. Each copy of any part of this document must contain these *Terms of use*.

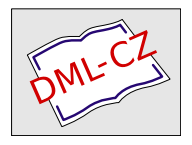

[This document has been digitized, optimized for electronic delivery](http://dml.cz) and stamped with digital signature within the project *DML-CZ: The Czech Digital Mathematics Library* http://dml.cz

## Nebojme sa nových fontov

Tento článok je mienený ako pomôcka užívateľom TEXu pri používaní znakov z nových a neštandardných fontov. Za jazyk výkladu bol vybraný plainTEX, pretože ho považujem za "pružnejší". Všetkým stúpencom<br>I<sup>AT</sup>-Yu se prete espretodlžujem <sup>L</sup>aTEXu sa preto ospravedlňujem.

Predpokladajme, že do svojej zbierky fontov sme získali nový prírastok a chceme zistiť, aké znaky obsahuje a ako ich môžeme používať. Pre "prezietie" folitu nam staci napr. nasledujúci program skompnovat pod<br>plainT<sub>E</sub>Xom (počas behu programu odpovedať na otázky počítača) a doprezretie" fontu nám stačí napr. nasledujúci program skompilovať pod stávame tabuľku žiadaného fontu (viď príklad pre font  $csr10$ ). Uvedený program je určený pre 8-bitové fonty,<sup>1</sup>) preto sa pri niektorých fontoch (napr. 7-bitových) môže objaviť veľa neobsadených pozícií.

```
\font\zoa=cmb10 scaled \magstep3
\nopagenumbers
\newcount\p\p=0\newcount\ps\ps=0
\newdimen\w\newcount\pr\pr=0\newcount\kon\kon=9
\def\zn{&&\za\char\p\global\advance\p by1
    \global\advance\ps by1}
\def\przn{&&\global\advance\ps by 1}
\def\riadok{\ifnum\ps<\kon \zn
   \riadok\else \ifnum\ps<9 \przn\riadok
    \else&\cr\fi\fi}
\def\riad{&\rm\the\pr\riadok}
\def\ri{\riad\noalign{\hrule}
    \global\ps=0\global\advance\pr by 1}
\def\tabulka{\ifnum\pr<24 \ri\tabulka\fi}
\def\rtt#1#2#3{\w=#3mm\multiply\w by11
    \font\za=#1 \centerline{
    \vbox{\hbox to \w{\hfil\zoa Font #1.\hfil}
```
<sup>1</sup>) Dále uvedená tabulka se v rozmístění znaků ve své dolní polovině podstatně liší od té, kterou dostala při kompilaci autorka tohoto příspěvku, protože používá kódování KOI8, zatímco my se pořád ještě držíme kódování bratří Kamenických. Také se zatím vyhýbáme přímému použití osmibitových (Novákových) fontů. (Pozn. red.)

```
\vskip0.4cm
    \offinterlineskip
    \halign{\vrule##&\vbox to #2mm{\vfil
    \hbox to #3mm{\hfil##\hfil}\vfil}
    &\vrule width0.05cm##&&\vbox to #2mm{\vfil
    \hbox to #3mm{\strut\hfil##\hfil}
    \vfil}&\vrule##\cr
    \noalign{\hrule}
    &&&0&&1&&2&&3&&4&&5&&6&&7&&8&&9&\cr
    \noalign{\hrule height 0.05cm}
    \tabulka\cr
    \global\kon=5\riad
    \noalign{\hrule}}}}}
\message{Zadaj nazov fontu, ktory chces zobrazit:
            (napr. csr10)\read16 to\naz
\message{Zadaj vysku stvorceka (v mm), napr. 7}
\read16 to \vys
\message{Zadaj sirku stvorceka (v mm), napr. 9}
\read16 to \sir
\rtt{\naz}{\vys}{\sir}
\bye
```
Ak chceme použiť nejaký znak z nového fontu, musíme najskôr tento font načítať. To sa deje príkazom

```
\font\<pomenovanie fontu>=<názov fontu>,
```
prípadne

```
\font\<pomenovanie fontu>=<názov fontu>
```

```
scaled \magstep<0...5, half>.
```
Pre načítanie napr. azbuky stačí teda napísať \font\tenazb=wncyr10.

*Znaky v textovom reime.*

Pokiaľ chceme znaky z príslušného fontu používať len v textovom režime, vystačíme s horeuvedeným. Po prepnutí do nového fontu (čo sa deje príkazom *\<pomenovanie fontu>*, v predchádzajúcom príklade teda \tenazb) sú nám jednotlivé znaky fontu prístupné niekoľkými spôsobmi:

• Znaky (takmer všetky) poradového čísla 33 až 127 (podľa tabuľky fontu) sú prístupné cez klávesy odpovedajúceho čísla podľa štandardnej ASCII tabuľky. Teda napr. {\tenazb W} dáva W, pretože pod

|                  | $\overline{0}$       | $\mathbf{1}$             | $\overline{2}$            | 3                        | $\overline{4}$          | $\bf 5$                   | $\,6$                   | $\overline{7}$     | $8\,$              | $\boldsymbol{9}$         |
|------------------|----------------------|--------------------------|---------------------------|--------------------------|-------------------------|---------------------------|-------------------------|--------------------|--------------------|--------------------------|
| $\boldsymbol{0}$ | $\Gamma$             | Δ                        | $\Theta$                  | $\Lambda$                | Ξ                       | $\boldsymbol{\Pi}$        | Σ                       | Υ                  | $\Phi$             | Ψ                        |
| $\mathbf{1}$     | $\Omega$             | $\rm{f\!f}$              | ${\rm fi}$                | $\rm{f}l$                | $_{\rm ffi}$            | $\operatorname{f\!f\!f}$  | $\bf{l}$                | $\bf J$            | $\checkmark$       | $\overline{\phantom{0}}$ |
| $\overline{2}$   | $\ddot{\phantom{0}}$ | $\overline{\phantom{0}}$ | $\overline{\phantom{0}}$  | $\circ$                  | $\,$                    | ${\bf f}$                 | æ                       | œ                  | Ø                  | Æ                        |
| 3                | Œ                    | Ø                        | $\overline{\phantom{a}}$  | ļ                        | "                       | $\#$                      | \$                      | $\%$               | $\&$               | $^\mathrm{^\mathrm{o}}$  |
| $\overline{4}$   | (                    | )                        | $\ast$                    | $\overline{+}$           | ,                       | $\blacksquare$            | $\ddot{\phantom{0}}$    | Т                  | $\boldsymbol{0}$   | $\mathbf{1}$             |
| $\overline{5}$   | $\overline{2}$       | $\sqrt{3}$               | $\overline{4}$            | $\overline{5}$           | $\boldsymbol{6}$        | $\overline{7}$            | 8                       | $\overline{9}$     | $\colon$           | $\vdots$                 |
| $\sqrt{6}$       | İ                    | $=$                      | $\dot{\iota}$             | $\overline{\mathcal{E}}$ | $@$                     | $\boldsymbol{\rm{A}}$     | $\boldsymbol{B}$        | $\mathcal{C}$      | $\overline{D}$     | E                        |
| $\overline{7}$   | ${\bf F}$            | $\overline{G}$           | $\boldsymbol{\mathrm{H}}$ | $\overline{I}$           | ${\bf J}$               | ${\bf K}$                 | $\mathbf L$             | $\mathbf M$        | $\overline{N}$     | $\mathcal{O}$            |
| 8                | ${\bf P}$            | Q                        | ${\bf R}$                 | $\mathbf S$              | $\mathbf T$             | $\ensuremath{\mathrm{U}}$ | V                       | W                  | X                  | Y                        |
| $\overline{9}$   | Z                    | ĺ                        | $\mathcal{C}$             | J                        | $\widehat{\phantom{a}}$ | $\cdot$                   | $\zeta$                 | $\rm{a}$           | $\rm b$            | $\mathbf c$              |
| 10               | $\rm d$              | $\mathbf e$              | $\overline{\mathrm{f}}$   | g                        | $\,$ h                  | $\rm i$                   | $\overline{\mathbf{j}}$ | $\mathbf k$        | $\mathbf{l}$       | ${\bf m}$                |
| $11\,$           | $\bf n$              | $\mathbf{o}$             | $\mathbf{p}$              | $\mathbf q$              | $\bf r$                 | $\, {\bf S}$              | t                       | $\mathbf u$        | $\mathbf{V}$       | $\ensuremath{\text{W}}$  |
| 12               | $\mathbf x$          | ${\bf y}$                | $\bf{Z}$                  | $\overline{\phantom{0}}$ |                         | $^{\prime\prime}$         | $\ddot{\phantom{1}}$    |                    |                    |                          |
| $13\,$           |                      |                          |                           |                          |                         |                           |                         |                    |                    |                          |
| 14               |                      | $\%$                     |                           |                          |                         |                           |                         |                    |                    |                          |
| $15\,$           |                      |                          | À                         |                          |                         |                           | $\Box$                  | $\mathbf c$        | $\langle\!\langle$ | $\rangle\!\rangle$       |
| 16               |                      |                          |                           |                          |                         | $\Gamma$                  |                         |                    |                    | Š                        |
| $17\,$           |                      | Ť                        |                           |                          | Ž                       |                           |                         |                    |                    |                          |
| 18               |                      | ľ                        |                           |                          | $\overline{\mathbf{a}}$ | $\check{\mathbf{s}}$      |                         | $\mathfrak{t}$     |                    |                          |
| 19               | ž                    |                          | Ŕ                         | Á                        |                         |                           | Ä                       | Ĺ                  |                    |                          |
| 20               | Č                    | É                        |                           |                          | Ě                       | Í                         |                         | Ď                  |                    |                          |
| 21               | Ň                    | Ó                        | Ô                         |                          | Ö                       |                           | Ř                       | Ů                  | Ú                  |                          |
| 22               | Ü                    | Ý                        |                           |                          | $\acute{\text{r}}$      | $\acute{\text{a}}$        |                         |                    | $\ddot{\rm a}$     | ĺ                        |
| $\bf 23$         |                      |                          | $\check{\rm c}$           | $\acute{\rm e}$          |                         |                           | $\check{\mathrm{e}}$    | $\acute{\text{i}}$ |                    | $\overline{d}$           |
| 24               |                      |                          | $\check{\mathbf{n}}$      | $\acute{\rm{o}}$         | $\hat{\text{o}}$        |                           | ö                       |                    | $\check{\bf r}$    | ů                        |
| 25               | ú                    |                          | $\ddot{\rm u}$            | ý                        | ,                       | $\zeta\zeta$              |                         |                    |                    |                          |

**Font csr10.**

číslom písmena W podľa ASCII je vo fonte \tenazb znak III. V niektorých fontoch existujú výnimky pre špeciálne využitie niektorých znakov. Napr. vo fonte cmr10 znak číslo 37 (podľa ASCII) odpovedá %. Tento znak však nie je prístupný len jednoduchým napísaním %.

• Všetky znaky fontu sú prístupné skrz

\char<čís.riadku><čís.stĺpca> podľa získanej tabuľky. Použitím {\tenazb\char87} dostávame W. Existuje tiež príkaz

\chardef\<názov>=<číslo>,

ktorý je skratkou pre

\def\<názov>={\char<číslo>}.

Použitie {\tenazb\chardef\nom=87\nom} dáva teda III.

Namiesto desiatkovej sústavy udávania čísel je možné použiť tiež osmičkovú alebo šestnástkovú. Teda {\tenazb\char87, \char'127, \char"57} dáva vždy rovnaký znak W. V takomto prípade je vhodné pretransformovať tabuľku, aby zadávanie odpovedalo číslu riadku i stĺpca; viď nasledujúci príklad pre font wncyr10.

• Niektoré znaky sú prístupné ako ligatúry, čo spočíva v automatickom spájaní dvoch i viac vstupných znakov do jedného výstupného. Napr. {\tenazb Sh} dáva len jeden znak <sup>X</sup>, ale už {\tenazb S{}h} dáva Sh. Nemusíme snáď zdôrazniť, ako nám znalosť ligatúr môže uľahčiť písanie, a naopak ich neznalosť "spotvoriť" dokument. Obvykle pre obyčajného užívateľa býva problém zistiť, ktoré kombinácie znakov vytvárajú v danom fonte ligatúry. (V TEXu sú v latinke prístupné štandardné ligatúry, k ligatúram v azbukových fontoch wncyr, ... sa dostaneme neskôr.)

## *Znaky v matematickom reime.*

Pokiaľ chceme nejaký znak používať i v matematickom režime a zabezpečiť, aby sa veľkosť znaku správne menila v indexoch (exponentoch), s vyššie uvedeným nevystačíme. Okrem iného treba zadať predpisy, ako sa má meniť veľkosť znaku v exponentoch a indexoch. Najjednoduchšie bude vysvetlenie na príklade:

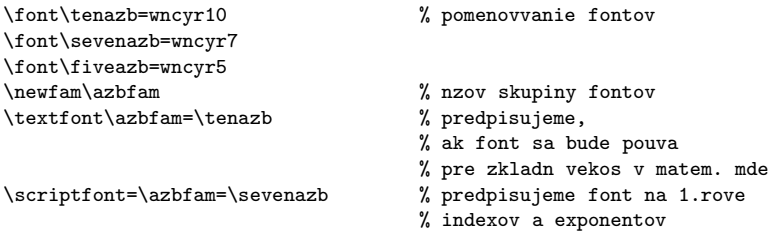

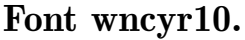

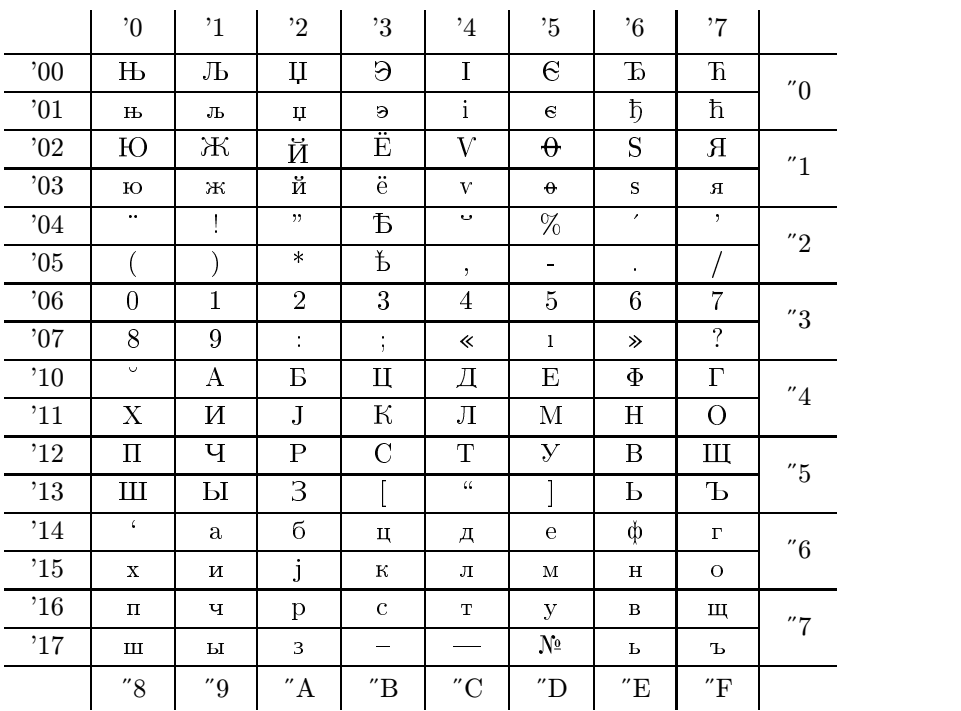

\scriptscriptfont=\azbfam=\fiveazb % predpisujeme font na 2.rove

```
\def\azb{\fam\azbfam\tenazb} % nzov volania fontu
```
% indexov a exponentov

Takýchto "skupín fontov" môže byť použitých (v matematickom režime) najviac 16, plainTEX nahráva na začiatku štandardne 7.

Znaky v matematickom režime sú prístupné:

• Analogicky ako v textovom režime cez svoje klávesnicové ASCII ekvivalenty, napr. {\azb net}\$a+b, \azb V^{V\_V}\$ dáva: нет  $a+b, {\rm B^{B_B}}.$ Takto samozrejme nie sú prístupné všetky znaky.

• Cez príkaz \mathchar, ktorý je analógiou \char, ale má viac parametrov. Napr. príkaz \mathchar"2805 špecifikuje znak z ôsmej "skupiny<br>fontov" (v pačem prípade teda z sebulur), perísis znalu v danom fonto fontov" (v našom prípade teda z azbuky), pozícia znaku v danom fonte je "05 (šesťnástkovo) a prvá číslica 2 udáva, že sa jedná o binárny operátor. Takáto špecifikácia je dôležitá kvôli medzerovaniu okolo symbolu a riadkovým zlomom. (Viac o tomto je možno nájsť v T<sub>E</sub>Xbooku.) V tomto prípade sme špecifikovali znak  $\mathcal{E}$ , ktorý sa bude správať ako binárny operátor.

Existuje tiež príkaz

```
\mathchardef\<skratka>="<čísel. charakt.>,
```
ktorý je skratkou pre

```
\def\<skratka>{\mathchar"<čísel. charakt.>}.
```
Napr. ak \def\je{\mathchar"2805} potom \$\je, 2^\je\$ dáva:  $\mathfrak{S}, 2^{\mathfrak{S}}.$ 

Použitie takýchto definícií je viazané na matematický režim.

Pokiaľ chceme v matematickom režime používať napr. len 1 znak ako premennú (ktorú nebudeme používať v indexoch a exponentoch), môžeme voliť jednoduchší postup: načítať font rovnako ako pri použití v textovom režime a znak sprístupniť cez vhodné makro. Napr. ak \def\znak{\hbox{\tenazb\char"05}} potom použitím \$a+\znak-b\$ dostaneme:  $a + \mathcal{C} - b$ .

*Pouitie azbuky zo sady fontov* AMS*-font 2.0.*

Kolekcia týchto fontov obsahuje niekoľko druhov azbukových fontov: wncyr∗, wncyb∗, wncyi∗, wncysc∗, wncyss∗ v rôznych veľkostiach. Na základe predchádzajúcich informácií vieme už s týmito fontami pracovať v oboch režimoch, ale pozor na ligatúry!!!

Tu je ich kompletný zoznam (ak vstupný kód ligatúry začína veľkým písmenom, ďalšie písmená môžu byť malé i veľké):

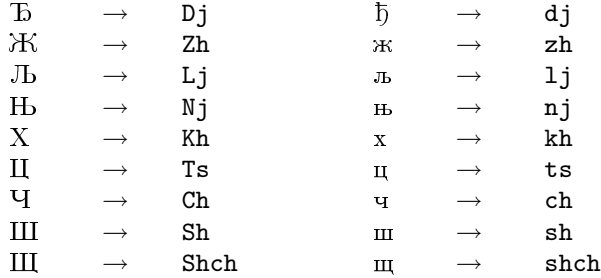

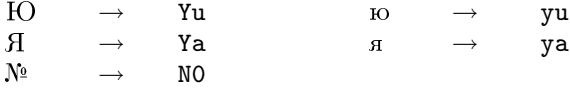

Ešte pár poznámok k používaniu azbuky:

- $\bullet$  Pozor na  $\tau$  a c nasledujúce v slovách za sebou, napr. совецкий. Ak  $\tau$ a c od seba neoddelíme  $(\text{napr. } t\} s)^2$  dostaneme ligatúru u a "spotvorený" výstup совецкий.
- Niektoré ligatúrové znaky môžme písať jednoduchšie jedným klávesovým znakom, podľa uloženia tohto znaku v tabuľke fontu:

 $c \mapsto \pi$ ;  $h \mapsto x$ ;  $w \mapsto \pi$ ;  $x \mapsto \pi$ ;  $q \mapsto q$ .

• Niekedy môžeme dostať na výstupe nezmyselné slová, pokiaľ sa TFX bude snažiť rozdeliť azbukové slovo. Napr. shch odpovedajúce ligatúre m sa môže pri troche smoly rozdeliť na m-y, c-xy, alebo na 7-x. Takéto delenia treba vždy prekontrolovať a opraviť napr. pomocou \-.

So sadou AMS-fontov 2.0 bol originálne distribovaný i súbor CY-RACC.DEF, ktorý obsahuje makrá uľahčujúce prístup k "neklávesovým"<br>znakom. Obsahuje tiež makra umežnujúce ľahka písež nímená a name znakom. Obsahuje tiež makro umožnujúce ľahko písať písmená s naznačeným "ударением".

Toľko k základným pravidlám použitia azbuky, ako i ostatných nových fontov. I keď článok danú problematiku nevyčerpáva, je snáď dostatočným pre zvládnutie práce i s tými najšpeciálnejšími fontami.

> Jana Chlebíková chlebikj@mff.uniba.cs

• Zájem o UNIX u nás silně roste. O další vývoj UNIXU pečuje v jistém smyslu mj. Open Software Foundation, Cambridge, MA. Stará se ve spolupráci s firmami DEC, IBM, HP, MIT o technologickou základnu pro DEC Unix(tm). Vyvíjený unixovský OSF/1(tm) nahradí ULTRIX patrně v průběhu 1993. V té době by měl být distribuován firmou DEC systém Alfa, patrně již vybavovaný OSF/1.

<sup>2</sup>) Tento postup nefunguje stoprocentně, zvláště použijeme-li české či slovenské vzory dělení. Ligatuře spolehlivě zamezí jedině italská korekce (tedy t\/s). (Pozn. redakce.)